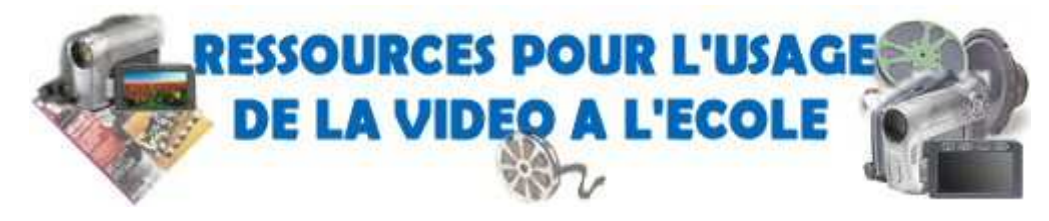

# **Des expériences pédagogiques**

**La vidéo numérique** : exemple du projet de l'école La Fontaine à Lyon. http://www2.ac-lyon.fr/services/rdri/projet\_video.html

**L'école de Rustrel** (Vaucluse) nous présente ses réalisations et sa démarche. http://rustrel.free.fr/cinema1.htm

**Les vidéos du 20 et 21 ème festival scolaire "LIRE ET ECRIRE des images".** http://www.occe.coop/~ad67/fvs/videos.html

**Ressources en ligne sur le thème du cinéma d'animation.** http://recit.csp.qc.ca/plastique/1\_0/reforme/cinema.html

**Ciné gamin, les ateliers de cinéma :** animations réalisées par les enfants des classes de CE1 et CM1 de l'école Camille Desmoulin, de Vouneuil Sous Biard. http://cinegamin.free.fr/pages/ateliers/animson.htm

**Créer des films d'animations en papier**, image par image avec des logiciels libres. http://www.logiciels-libres-tice.org/spip.php?article560

**Un projet vidéo** en cycle 3. http://crdp.ac-bordeaux.fr/uml1/video\_numerique/exemple.htm

**La base PrimTICE** a permis d'aboutir à une base d'usages pédagogiques des TIC, prenant en compte les spécificités de l'école primaire. Effectuez une recherche sur la base avec le mot clé **"vidéo"**. Vous obtiendrez 76 résultats disponibles soit **76 scénarios pédagogiques liés aux usages de la vidéo à l'école**.

http://primtice.education.fr/search/index.php

### **Des ressources pédagogiques**

**SCEREN-CNDP**, l'espace audiovisuel éducatif. http://www.sceren.fr/tice/ressources\_av/

**Le site du C.E.R.I.S.E.**, Centre d'Etude et de Ressources pour l'Image et le Son dans l'Enseignement du CRDP de Lyon. http://www.educasource.cndp.fr/detail.asp?ID=79550

# **Ressources pour l'utilisation de la vidéo numérique à l'école.**

http://www2.ac-lyon.fr/services/rdri/video.html

Pour les enseignants du 1er et du 2nd degrés : Dix sept vidéogrammes montrent en situation des exemples d'usages de TIC dans l'enseignement primaire et secondaire en liaison avec les programmes d'enseignement et le B2i. Les vidéogrammes mettent en évidence les activités des élèves, la gestion de la classe et l'apport des technologies. Ils sont accompagnés de commentaires d'enseignants et d'élèves et du scénario pédagogique décrivant la séance filmée.

http://www.educnet.education.fr/tv/usages/Primaire\_Tchou.htm

# **Des ressources sur les questions juridiques**

**- liées au droit à l'image : Légamedia**, cet espace d'information et de sensibilisation juridique a été conçu spécialement pour la communauté éducative. Voici un ensemble de fiches, de guides pratiques et fondamentaux, de FAQ et un jeu pour vous aider. http://www.educnet.education.fr/legamedia/

**Un exemple d'autorisation de tournage et de diffusion de vidéo.** Source : CNDP – DAJ – Document utilisable par les écoles publiques, les établissements publics locaux d'enseignement ou les établissements d'enseignement des premier et second degrés sous contrat avec le Ministère chargé de l'Education nationale.

http://www.crdp-poitiers.cndp.fr/educimage/file/autorisation%20tournage.pdf

**La circulaire sur la photographie scolaire** sur le BO du 12 juin 2003. http://www.education.gouv.fr/bo/2003/24/MENE0301227C.htm

**Une demande d'autorisation pour la prise de vue et l'utilisation des photographies**, (des images vidéo) d'un élève. Document en téléchargement sur le serveur du rectorat de l'académie de Dijon. http://webpublic.ac-dijon.fr/autorisemineur.pdf

# **- liées à l'usage de la musique :**

À partir du moment où un montage audio sera diffusé sur une vidéo, il est bien clair que l'on se doit de respecter les droits d'auteur. Les fonds sonores et les boucles musicales utilisés doivent être en licence libre ou diffusées avec l'accord de l'auteur.

Les articles L.335-2 et suivants du Code de la Propriété Intellectuelle précisent notamment que "Toute édition d'écrits, de composition musicale, de dessin, de peinture ou de toute autre production imprimée ou gravée en entier ou en partie, au mépris des lois et règlements relatifs à la propriété des auteurs, est une contrefaçon ; et toute contrefaçon est un délit." [...] "Est également un délit de contrefaçon toute reproduction, représentation ou diffusion, par quelque moyen que ce soit, d'une œuvre de l'esprit en violation des droits de l'auteur, tels qu'ils sont définis et réglementés par la loi"[...]. **Pour information, consultez le site de la SACEM.** http://www.sacem.fr/cms

# **Des ressources pour l'usage du son et de la musique**

**FXMania** est un annuaire gratuit regroupant plus de 12 000 fichiers sonores aux formats WAV, MIDI. http://fxmania.eu.org/www/index.php

**Des modes opératoires pour créer des bruitages** (réacteur d'avion, tracteur, sirène, ...). http://www.repaire.net/navig/mont\_son/bruitage.htm

**Une banque de sons WAV et MP3 :** http://www.memoclic.com/sons-wav/

**Airtist :** téléchargement légal et gratuit de musiques. http://www.airtist.com/ **Jamendo :** téléchargement légal et gratuit de musiques. http://www.jamendo.com/fr/ **Dogmazic :** téléchargement légal et gratuit de musiques. http://www.dogmazic.net/

**Tutoriel animé pour vous aidez à extraire le son d'une vidéo.** http://www.tutorielsanimes.com/extraire-son-video.html

**Tutoriel animé pour vous aidez à copier, extraire le son d'un DVD.** http://www.tutorielsanimes.com/copier-son-DVD.html

**Tutoriel animé pour vous aidez à ajouter du son sur une vidéo.** http://www.tutorielsanimes.com/ajouter-du-son-a-une-video.html

#### **Des ressources pour le montage**

**CDDP du Finistère**, des ressources pour le montage vidéo. http://www2.ac-rennes.fr/crdp/29/ie/aides/video/videonum.html

**CDDP du Finistère**, un dossier ressource sur l'utilisation du logiciel Studio 8. http://www2.ac-rennes.fr/crdp/29/ie/aides/video/ressources-studio.html#1

**Monter ses films avec Movie Maker :** pour monter vos films ou créer des diaporamas sous la forme de vidéo, vous n'avez pas besoin d'investir dans un coûteux logiciel. En effet, Windows Vista et Windows XP contiennent un logiciel gratuit de montage vidéo nommé Movie Maker. http://www.pcastuces.com/pratique/multimedia/

**Réaliser une animation en pâte à modeler** image par image avec « Captureflux ». http://www.planetenumerique.com/...

#### **Des ressources pour traitement de la vidéo**

**Tutoriel animé pour vous aider à copier un DVD :** faire une sauvegarde d'un DVD en gardant les menus, bonus et autres options. http://www.tutoriels-animes.com/copier-DVD.html

**Tutoriel animé pour vous aider à assembler, coller plusieurs vidéos avec Virtualdub.**  http://www.tutoriels-animes.com/coller-des-videos.html

**Tutoriel animé pour vous aider à sélectionner et isoler une séquence d'une vidéo.**  http://www.tutoriels-animes.com/isoler-extrait-video.html

**Tutoriel animé pour vous aider à convertir les vidéos Windows Media wmv en AVI.** http://www.tutoriels-animes.com/convertir-une-video-wmv-en-avi.html

**Tutoriel animé pour vous aider à convertir les vidéos QuickTime mov en AVI.** http://www.tutoriels-animes.com/convertir-une-video-mov-en-avi.html

**Tutoriel animé pour vous aider à convertir les vidéos Flash Video au format AVI.** http://www.tutoriels-animes.com/convertir-une-video-flv-en-avi.html

#### **Des ressources diverses**

**Planète numérique**, des guides pour apprendre à utiliser vos logiciels de vidéo numérique mais aussi quelques téléchargements et liens. http://www.planetenumerique.com/

Le repaire, toute l'information sur la réalisation vidéo numérique, tests, faqs, tutoriaux, news, forums. http://www.repaire.net/index.php

**Magazine vidéo**, des vidéos en ligne pour vous faire progresser dans vos pratiques. Les Trucs faits à la Maison de Philippe Masson (**à voir et à revoir !**), des vidéos pratiques, des courts métrages, etc. Toutes les vidéos sont au format QuickTime, compatible PC et Mac. http://www.magazinevideo.com/tests.php?categorie=tutoriel-video

# **Des outils gratuits [Source : Magazine camera video & multimédia ]**

### *des outils pour monter et truquer*

**Videospin :** Déclinaison allégée de Pinnacle Studio, videospin est gratuit. VideoSpin est un logiciel toutes fonctions qui vous permet de combiner vidéos, photos et musique, d'ajouter titres et transitions et de publier votre création sur le Web http://www.videospin.com/fr/

**ANASAZI** est un logiciel libre et **gratuit** de Stop Motion, l'animation image par image. **Aide en ligne :** http://www.freelug.org/article.php3?id\_article=416 **Télécharger :** http://www.animateclay.com/

**Stop Motion Animator** est un logiciel libre et **gratuit** de Stop Motion, l'animation image par image. http://www.clayanimator.com/english/stop\_motion\_animator.html

**AviScreen** filme ou photographie tout ou partie de l'écran du PC. C'est idéal pour créer des tutoriaux vidéo, capturer ses navigations sur internet ou un événement diffusé en streaming. http://www.bobyte.com/AviScreen/index.asp

**ArtWeaver 0.5.0.1** est un logiciel de dessin gratuit permettant de réaliser des effets artistiques. http://www.commentcamarche.net/....

**JAHSHAKA :** avec ce Freeware, on peut peindre, titrer, incruster et animer tout type d'élèments. C'est un logiciel de compositing vidéo (retouche, calibrage, titrage, habillage infographique, effetsspéciaux). http://jahshaka.org/

**AviSplit Classic** : cet outil permet de couper et/ou de fusionner des fichiers vidéo. http://www.bobyte.com/AviSplit/index.asp

**ImageToAVI** : voici un utilitaire qui a pour fonction de fabriquer une vidéo au format avi à partir d'images fixes (bmp, jpeg et gif), et d'agrémenter le tout de musique. Il prévoit aussi la gravure sur DVD, SVCD ou VCD. http://www.aswsoftware.com/products/imagetoavi/imagetoavi.shtml

**VirtalDub** : véritable couteau suisse de la vidéo, cet indispensable outil offre un grand nombre de filtres qui vous permettront d'améliorer ou de truquer vos séquences. VirtualDub est un exécutable qui ne nécessite pas d'installation. http://www.virtualdub.org/

**HyperCam** permet de capturer les actions effectuées à l'écran et de les enregistrer sous forme de fichiers vidéo AVI. Les sons transmis via un microphone connecté à votre système peuvent également être enregistrés. http://fr.hyperionics.com/hc/

### *des outils pour sonoriser*

**orDrumbox** est d'abord une boîte à rythmes, une batterie virtuelle automatique ou entièrement programmable selon le niveau de compétences de l'utilisateur. Mais cette application n'est pas limitée à ces fonctions. En effet, il s'agit d'un véritable studio d'enregistrement multipistes (nombre illimité), permettant la création de morceaux avec ligne de basse et accompagnements (instruments MIDI). http://www.ordrumbox.com/

**ADC SOUND RECORDER** permet d'enregistrer les sons diffusés en direct sur votre PC. Il peut s'agir d'un CD audio, de fichiers lus par votre lecteur, d'une radio sur Internet, d'un concert diffusé en streaming, ou encore d'un dialogue sur une messagerie avec votre microphone. http://www.soft32.com/download\_65842.html

**Winter Fun Pack** : ce pack contient un ensemble complet de musiques, bruitages et transitions dédié à Windows Movie Maker 2. http://www.microsoft.com/

**Audacity** : qu'il s'agisse de mixer, monter supprimer des parasites ou appliquer des effets, Audacity dispose de toutes les fonctions nécessaires à la gestion de vos fichiers audio. http://audacity.sourceforge.net/

**CDex** : CDex sait transférer les pistes de CD audio vers le disque dur et convertir les fichiers dans les formats les plus courants (mp3, aac, ogg, vqf, wav, mp2 et wma). Le logiciel ne nécessite pas d'installation. http://sourceforge.net/projects/cdexos

**dBpowerAMP** : outre l'extraction des morceaux musicaux issus d'un CD, ce convertisseur offre la possibilité de transformer le format wav en mp3 et inversement, de normaliser le son et de paramétrer le rapport taille de fichier/qualité.

http://www.dbpoweramp.com/dmc.htm

## *des outils pour convertir*

**Super 2008 :** le logiciel Super (pour Simplified Universal Player Encoder & Renderer) va vous permettre simplement de convertir vos fichiers vidéo dans à peu près n'importe quel format (AVI, MOV, DivX, AAC, MPEG-I, MPEG-2, MPEG 4, H264, FLV, PSP, IPOD, H.264/AVC, etc) et gère même les formats WAV, MP3 et Ogg Vorbis pour les fichiers audio. http://www.clubic.com/telecharger-fiche19891-super.html

**SWF2AVI** : comme son nom l'indique, SWF2AVI propose de convertir les animations Flash (.swf) au format avi avec possibilité de déterminer le nombre d'images par seconde, la taille de la vidéo ainsi que la qualité de la compression. http://www.pizzinini.net/projects/swf2avi

**MediaCoder** : ce codeur se charge de la compression par lot de nombreux formats audio et vidéo (aac, ogg, mp3, wma, real, wav, H.264, Xvid, DivX, vob, mov,etc.). Ses paramètres avancés permettent d'effectuer un réglage précis de l'encodage. http://mediacoder.sourceforge.net

**DVDX** : ce convertisseur transforme les DVD en VCD, SVCD ou en AVI en un tour de main. Il est accessible aux débutants grâce à une très bonne interface. http://www.labdv.com/dvdx

**Gordian Knot** : sa mission consiste à convertir vos vidéos au format DivX ou XviD. Ses options avancées permettent entre autres de déterminer la résolution et le débit en fonction de la qualité de sortie souhaitée ou encore d'intégrer des sous-titres. http://sourceforge.net/projects/gordianknot

### *des outils pour graver*

**DVDStyler** : ce logiciel d'authoring en français permet de créer des menus DVD personnalisés. Boutons, arrière-plans, ... peuvent être importés du disque dur et intégrés via de simples glisser-déposer. Sa prise en main réclame une certaine habitude. http://dvdstyler.sourceforge.net

. .  **DVD Shrink** : DVD Shrink effectue des sauvegardes de vos DVD. Vous pouvez réaliser des copies identiques ou allégées. Le logiciel est capable de recompresser les images à un débit inférieur. Vous pouvez aussi supprimer des parties superflues tels que les bonus ou les versions en langues étrangères. http://www.clubic.com/telecharger-fiche11021-dvdshrink.html

**Video DVD Maker** : de la capture à la gravure sur galettes, trois étapes suffisent à ce programme pour réaliser l'ensemble du processus de création d'un DVD vidéo personnalisé. http://www.videodvdmaker.com

**Duick Menu Builder** : ce freeware en français se destine à l'authoring CD-Rom. Avec lui, vous créez des disques avec menus interactifs qui se lanceront de manière automatique dès leur insertion dans le lecteur. http://www.quickmenubuilder.com

**Easy Burning** : avec une grande simplicité d'utilisation, Easy Burning offre de graver des fichiers sur un CD ou un DVD. Il sait en outre gérer les sessions multiples et écrire sur un supports réinscriptibles. http://www.01net.com/telecharger/windows/Utilitaire/gravure/...

#### *des outils pour classer*

*Téléchargez gratuitement les programmes de Paul Glagla dédiés à la vidéo. Ils sont réservés à l'usage personnel et familial des vidéastes amateurs.* **CassetteDV** : pour créer une base de données de toutes vos cassettes DV, et pouvoir ultérieurement les retrouver et recapturer très facilement. CassetteDV est un freeware fourni seulement pour un usage personnel.

http://paul.glagla.free.fr/cassettedv.htm

## *des outils pour déterminer les caractéristiques d'un fichier vidéo*

**Mediainfo**: tout simplement indispensable ! Accessible aux plus profanes d'entre nous, ce gratuitiel français révèle, en un clic, les caractéristiques détaillés d'un fichier multimédia, qu'il s'agisse de vidéo ou d'audio. http://mediainfo.sourceforge.net/fr

#### *autres outils*

*Téléchargez gratuitement les programmes de Paul Glagla dédiés à la vidéo. Ils sont réservés à l'usage personnel et familial des vidéastes amateurs.*

**Captureflux 5.2.3** : pour visualiser en temps réel ou capturer les flux audio et vidéo qui arrivent sur votre ordinateur. On peut programmer des enregistrements, extraire des images, y compris avec un intervallomètre, incruster la date, capturer selon différents formats et compressions, y compris en divx et mp3 en temps réel, capturer image par image dans un fichier avi etc... http://paul.glagla.free.fr/captureflux.htm

**ImageGrab 4.1.3 :** pour extraire confortablement des images en bmp ou jpg de toutes sortes de fichiers vidéo avi, wmv, mpeg, SVCD... ImageGrab peut souvent aussi extraire des images de DVD non cryptés. http://paul.glagla.free.fr/imagegrab.htm

**DVdate 7.0.9 :** programme utilitaire pour traiter les fichiers avi, et spécialement les fichiers avi DV. Il sait lister les fichiers avi présents sur votre système, les visualiser en indiquant en temps réel le datecode et le timecode, renommer les fichiers en utilisant le datecode, convertir les fichiers (de type 1 en type 2, ou de Pal en Ntsc par exemple), repérer les scènes et en faire différentes exportations, par exemple en un fichier de sous-titres, corriger le codec, la fréquence vidéo, extraire l'audio, incruster le datecode dans la vidéo, etc... http://paul.glagla.free.fr/dvdate.htm

**ScriptoCinéTV** est un outil gratuit et en français (pour Winword2000 ©Microsoft) d'aide à la production d'écrits pour le théâtre, le cinéma et la télévision. http://membres.lycos.fr/scriptocinetv/

**VLC Media Player PORTABLE :** Ce lecteur multimédia Mac/PC lit la quasi-totalité des formats vidéo et audio existants sans nécessiter l'installation de codecs. Il gère aussi les DVD et le streaming. Le voici en version portable, le lecteur peut être installé sur une clé USB. http://portableapps.com/apps/music\_video/vlc\_portable